# **Using Excel For Statistical Ysis Stanford University**

Getting the books **using excel for statistical ysisstanford university** now is not type of challenging means. You could not forlom going in the same way as book gathering or library or borrowing from your connections to ga

It will not waste your time, acknowledge me, the e-book will agreed space you other issue to read. Just invest little mature to get into this on-line pronouncement **using excel for statistical vsistanford universit**y as re

Statistics in Excel Tutorial 1.1. Descriptive Statistics using Microsoft Excel Excel 2013 Statistical Analysis #01: Using Excel Efficiently For Statistical Analysis (100 Examples)

Statistical Data Analysis with Excel Made Easy!<del>Statistical Data Analysis in Exce</del>l Excel for Statistics 1--Introduction <del>Descriptive Statistics in Excel Using the Data Analysis Tool</del> <del>De</del> Data Analysis using Excel Tutorial For Beginners | MS Excel Training | Edureka | MS Excel Live - 3Excel Live - 3Excel Live - 3Excel Live - 3Excel Data Analysis Tutorial <u>Use Excel 2016 to find summary statistics for quanti</u> MS Excel 2010 Tutorial - Use a Formula to Rank Scores in Excel *Excel Quick and Simple Charts Tutorial How to Create Filter in Excel How to Download \u0026 Prepare Survey Data for Analysis in Excel* Excel Data Analysis Sort. Filter. PivotTable. Formulas (25 Examples): HCC Professional Day 2012**Using Excel's Data Analysis TodPakfor Univariate Statistics Excel Statistics Excel Statistics Excel Statistics 31: Histogram u** Analysis\" tool in Excel Excel 2013 Statistical Analysis #5 Data Categorical, Quantitative, Noninal, Ordinal, Interval, Ratio Exc**el 2013 Statistical Analysis #06 Frequency Distributions \u0086ColumCharts, Categorical Vari** Get work done more quickly by using keyboard shortcuts in the Microsoft Excel desktop app for Windows or macOS.

#### Handy Excel keyboard shortcuts for Windows and Mac

When is it a good time to use Excel spreadsheet? When should I use an alternative? To answer those questions, look at how the recent applications for Excel have changed. A quick look around the ...

How Josh Richardson's Player Option Factors Into The Dallas Mavericks' Offseason Now, with a new contract to his name (three years, \$37 million, with \$20 million fully guaranteed), the 26-year-old is expected to at least match the statistical ... a chance to excel even further. " ...

#### The Evolution of Excel: When to Ditch the Spreadsheet

The Microsoft Office website stores thousands of templates, including several Excel templates for performance appraisals and review forms. You can use these templates as they are or modify them ...

# How to Use Excel to Create Performance Appraisals

The second section covers the remaining depreciation methods. Learn how to use Excel to quickly calculate basic descriptive statistics for a dataset, including mean, standard deviation, minimums, and ...

#### Microsoft Excel

This highly accessible and innovative text with supporting web site uses Excel (R) to teach the core concepts of econometrics without advanced mathematics. It enables students to use Monte Carlo ...

#### Using Monte Carlo Simulation with Microsoft Excel

Many scientists and researchers still rely on Excel spreadsheets and lab notebooks to manage data from their experiments. That can work for ...

#### Software to accelerate R&D

The Department of Education is crafting its first data-focused workforce plan with an emphasis on the professional development of both data professionals and general staff, according to Deputy Chief ...

Education Department is getting 'smarter' about hiring, training data scientists The rows are switch to columns. We hope this tutorial helps you understand how to switch rows and columns in an Excel Chart. Read next: How to use the DVAR function in Excel.

#### How to switch Rows and Columns in an Excel Chart

A prime example of this would be Exela (XELA) stock, which has seen unusual trading volume and price action recently. There's an old saying in the financial markets: know what you own. Therefore, ...

# Can Exela Excel in Both Short-Term and Long-Term?

In the IE Client Project Challenge course, students applied skills in data science, analytics, optimization, and simulation to problems presented by clients across industries, including education and ...

Industrial Engineering Students Turn Organizational Data into Better Decision Making The Epoxy Composite report additionally affords statistics on the numerous factors of view. This consists of manufacturing plans, vendors, purchasers, purchases, mergers, and acquisitions. It ...

Epoxy Composite Market 2021 Industry Growth Analysis by Leading Players, Segments| Cytec Industries Inc, Hexcel Corporation, Koninklijke Ten Cate nv

People are beginning to realise just how much more can be done using programming ... to perform advanced statistics, visualisation and machine learning," said Shafiqur. Excel is limited in its ...

### Jobs outside of software development that require programming skills

Managing this complexity is one of the biggest challenges faced by credit providers in this sector because they can't just use a normal Excel spreadsheet to assist them with these calculations"...

## Simplifying credit management

Richardson turned in a disappointing 2020-21 season with the Mavericks, Now, as free agency approaches, he can either choose to stay in Dallas or become a free agent.

#### 2021 Preview: Projecting Romeo Okwara's Stats

A transgender female worker's coworkers and supervisors had intentionally referred to her using male pronouns ... pointing to national statistics that showed Black men are arrested and ...

#### 3 employment law trends to watch in the last half of 2021

"Barreto and Howland have taken a truly innovative approach to teach undergraduate econometrics, using computer simulation methods to illustrate and clarify difficult topics. Fully integrated with ...

Copyright code : fa506d7a15ea895df992fe47ba957422

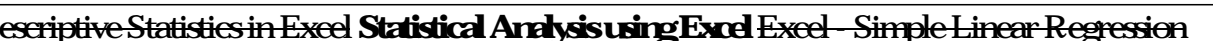